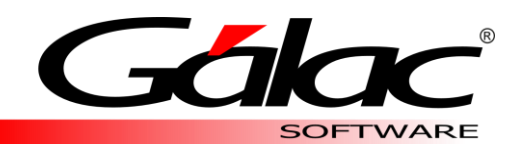

# **ADMINISTRATIVO**

Grandes Empresas - PYME - Emprendedores

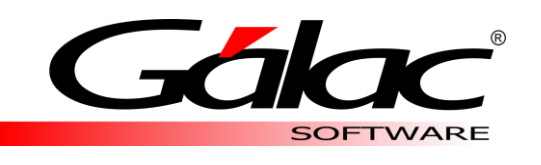

## MÓDULOS

Administrativo Gálac cuenta con diversos módulos, creados para llevar de manera óptima y organizada todos los procesos relacionados con la administración de tu empresa.

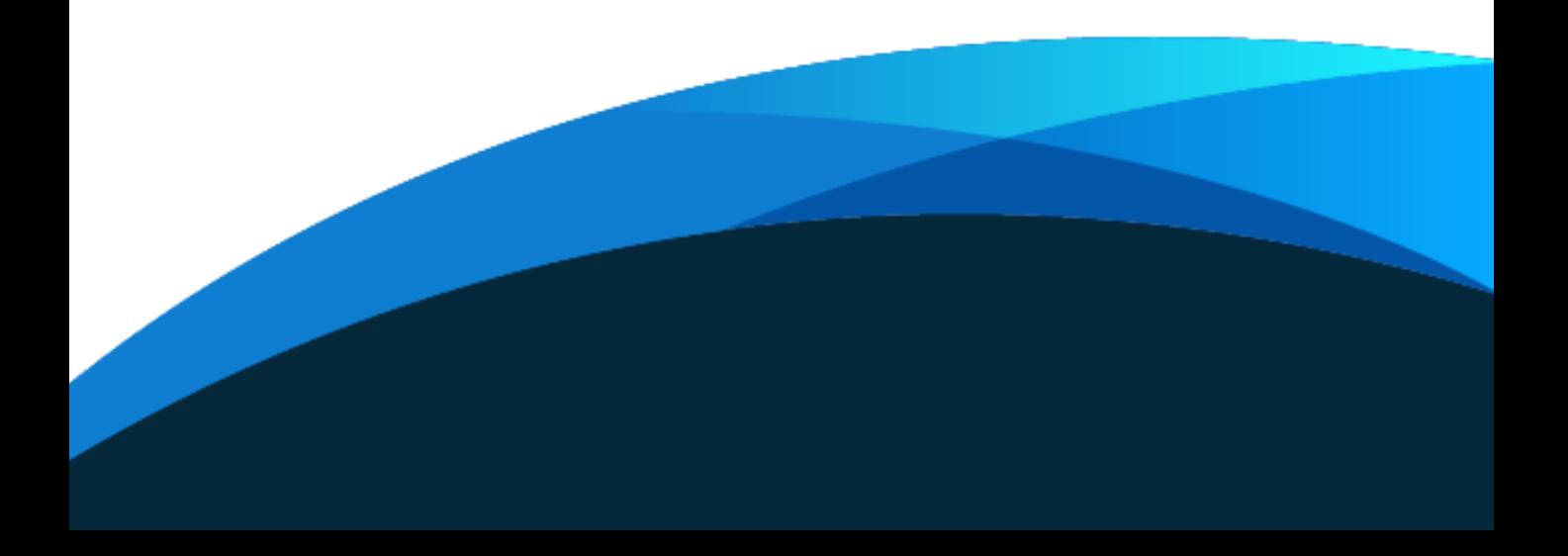

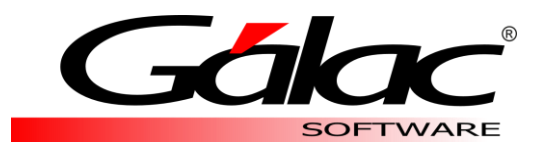

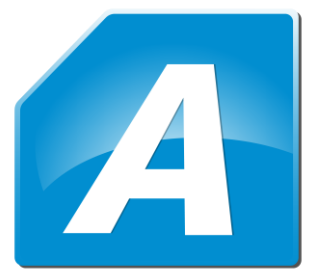

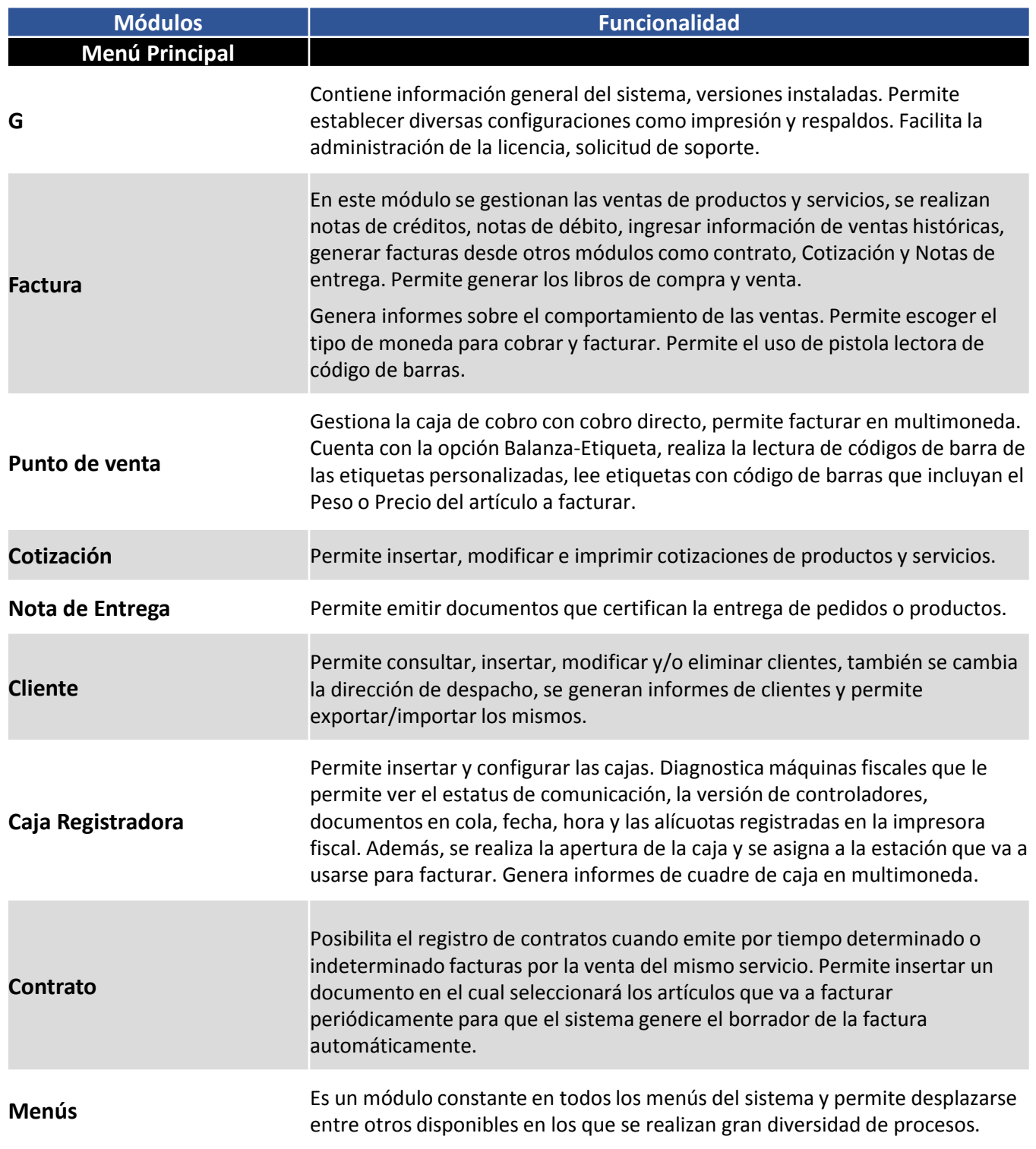

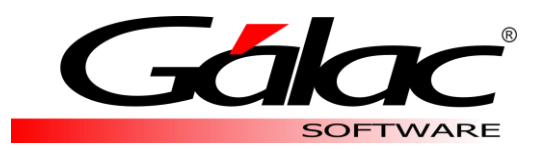

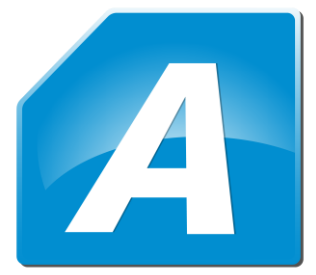

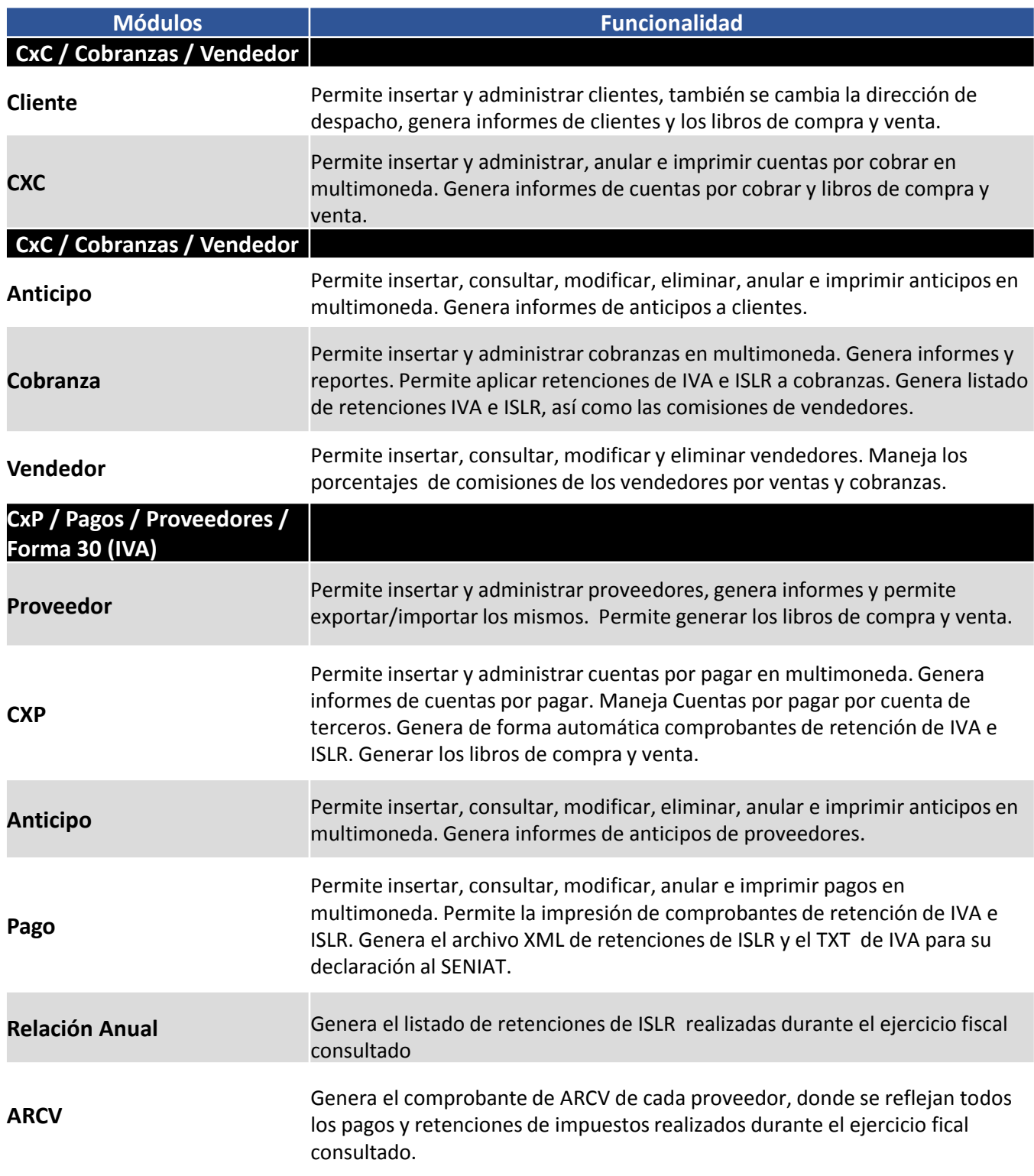

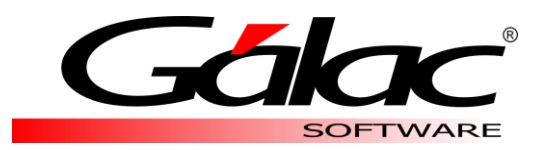

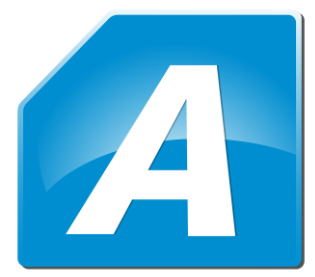

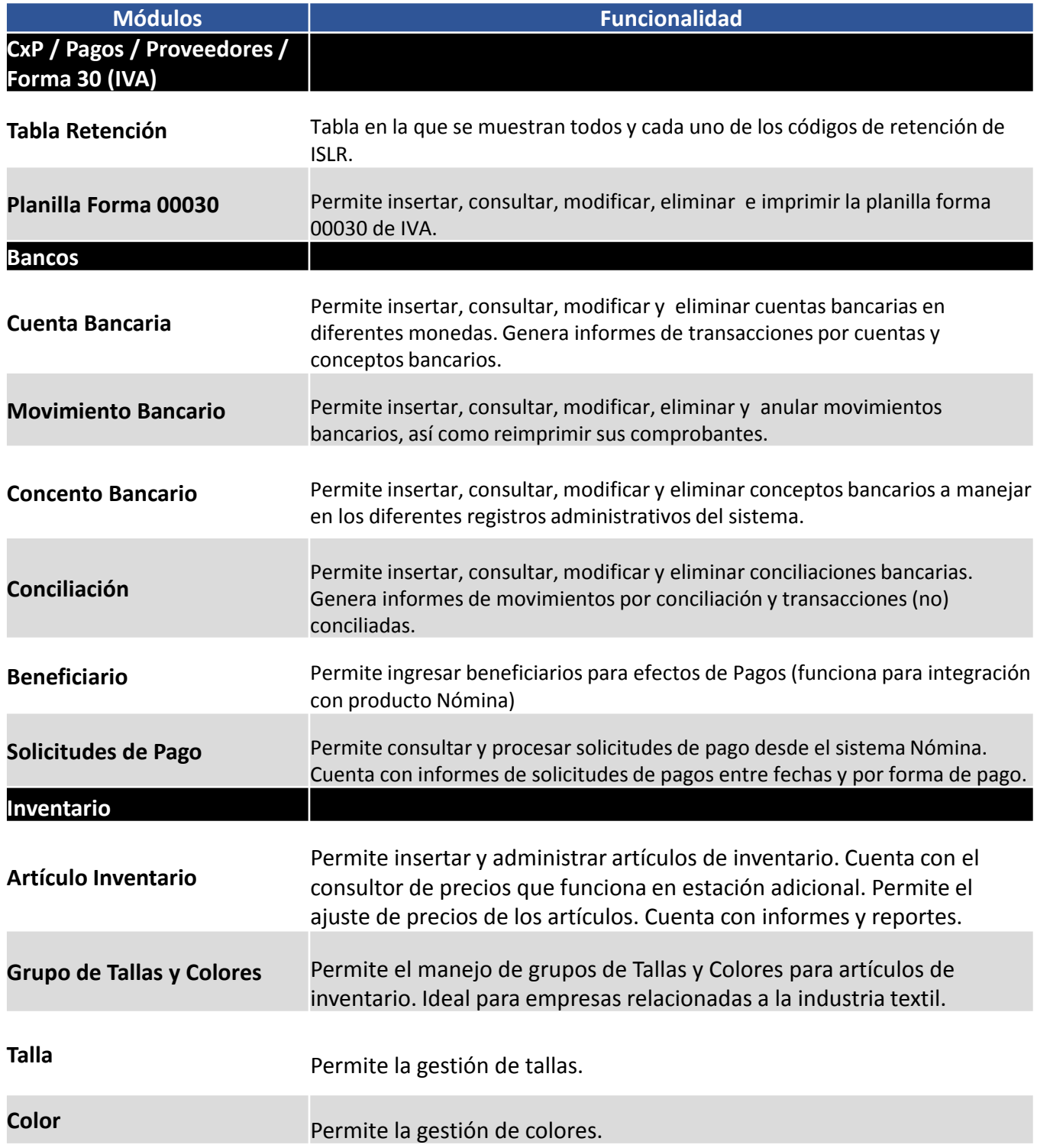

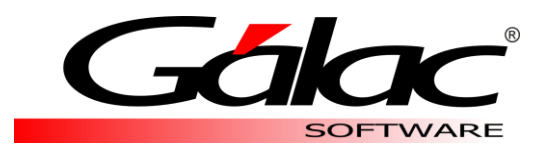

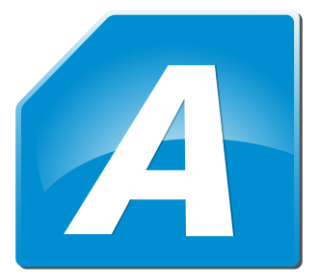

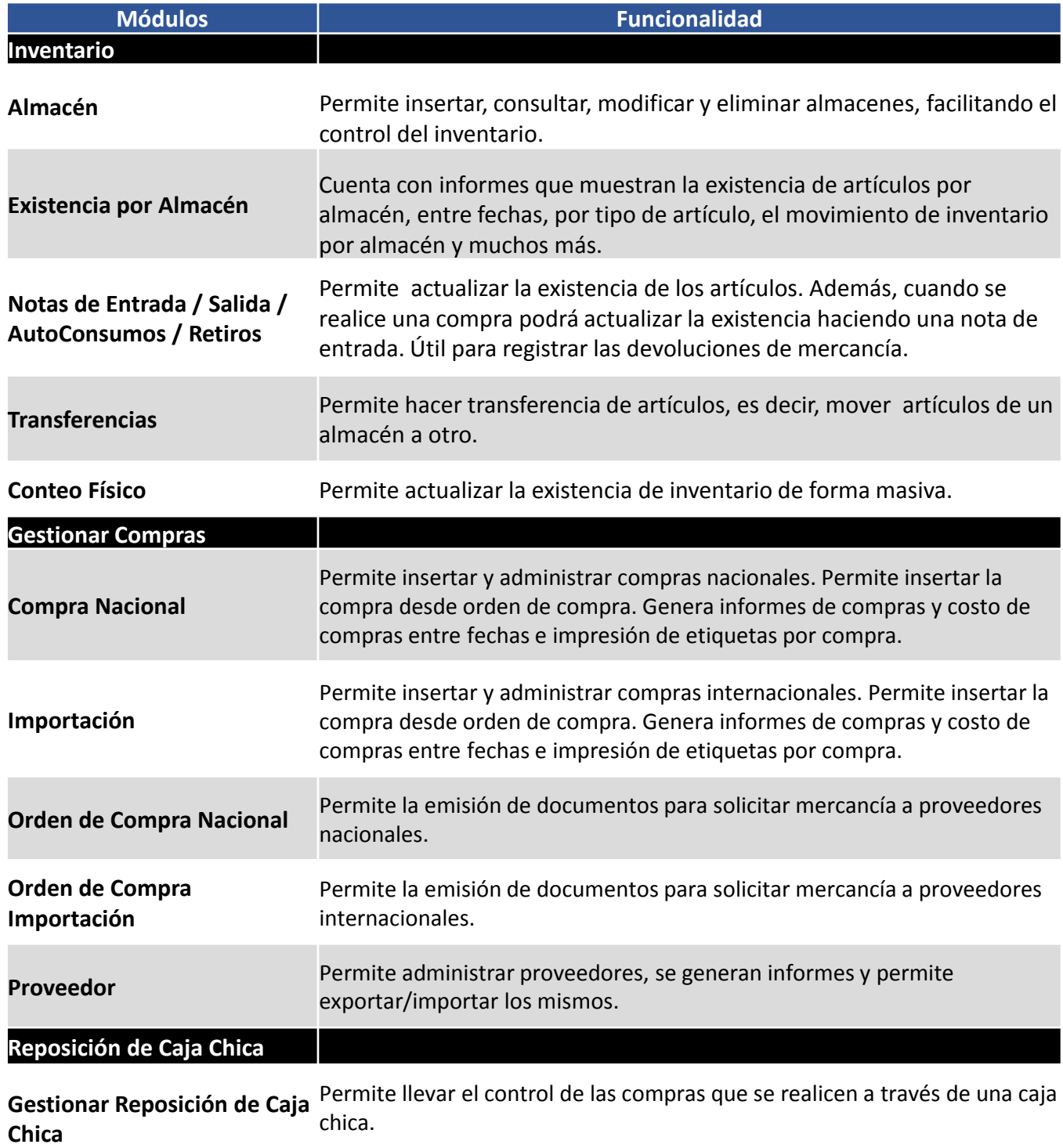

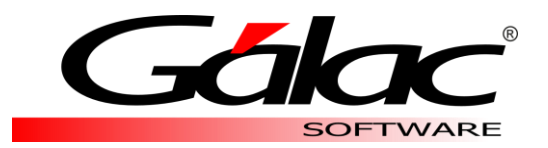

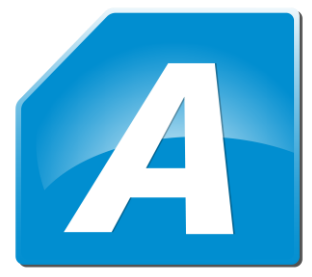

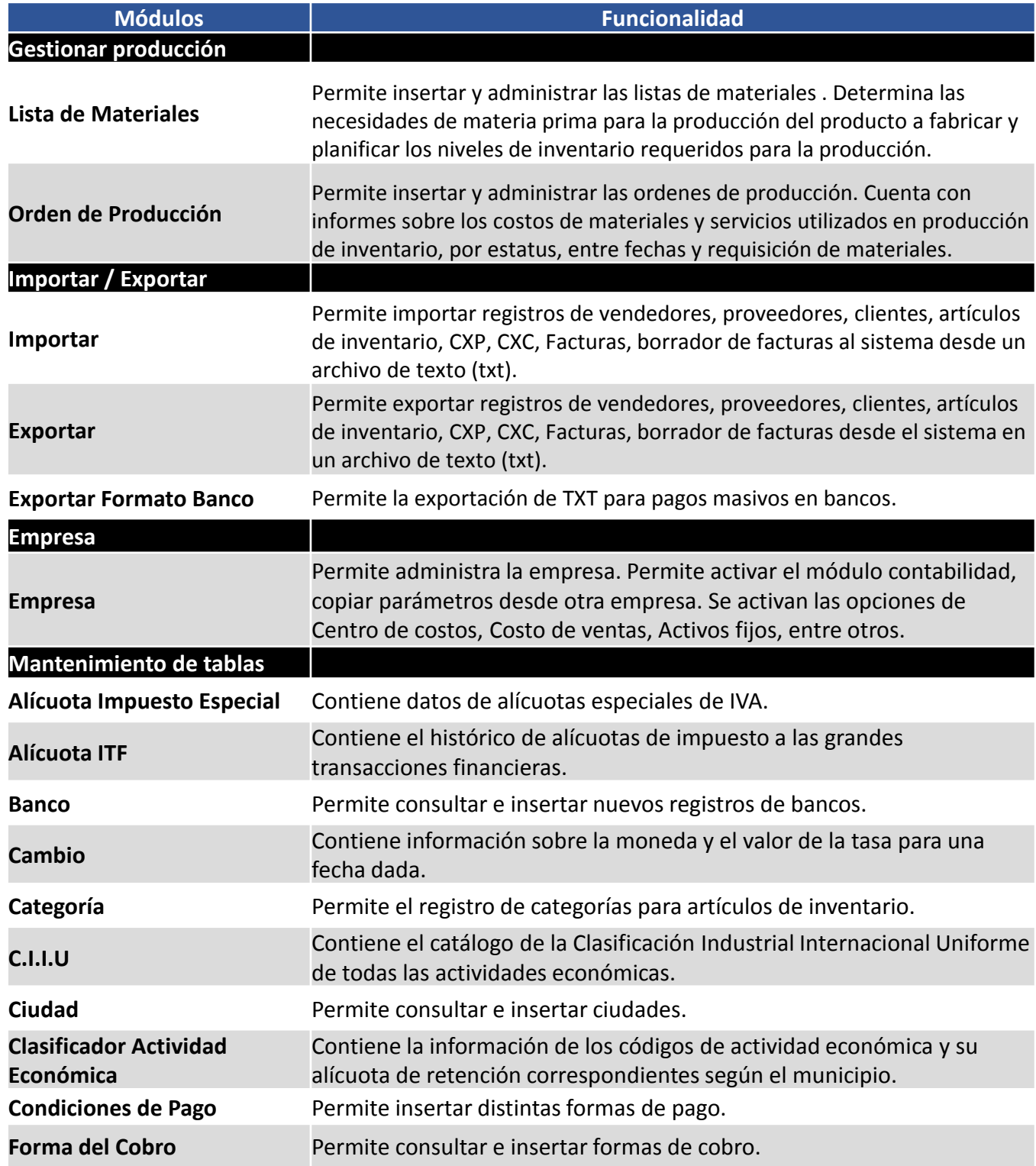

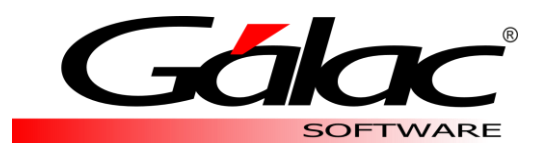

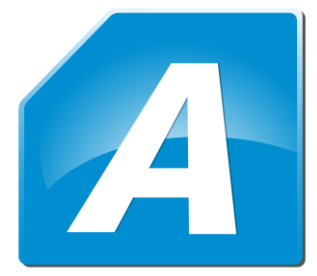

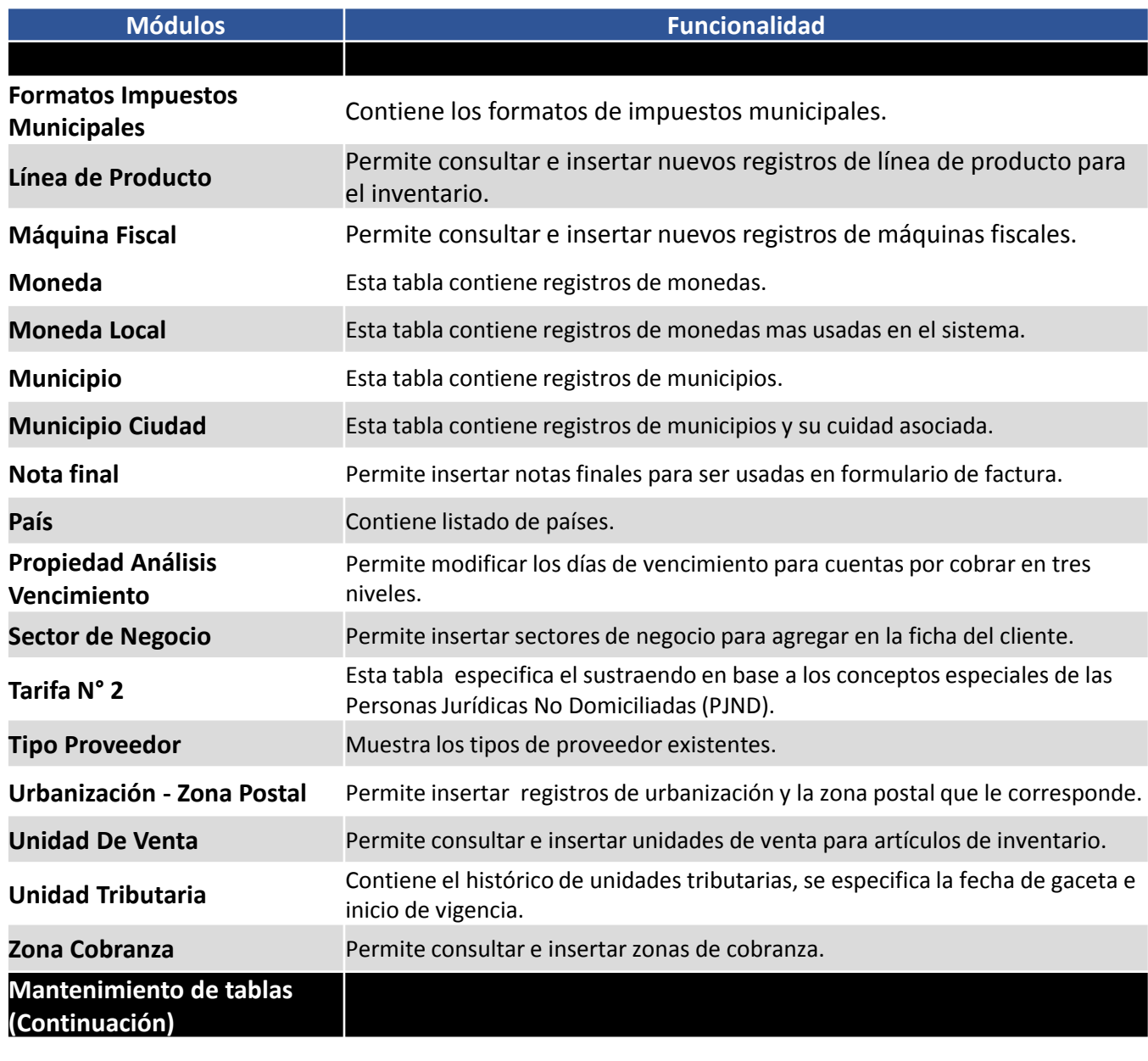

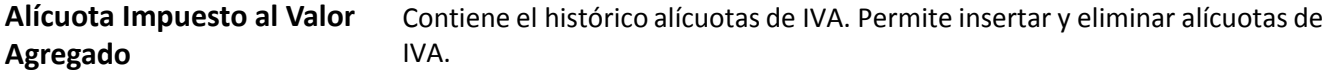

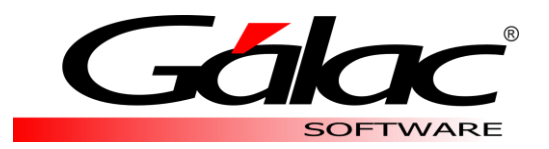

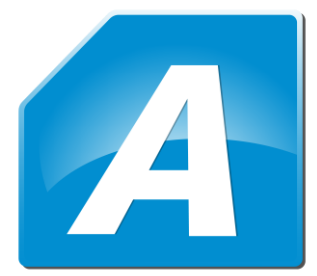

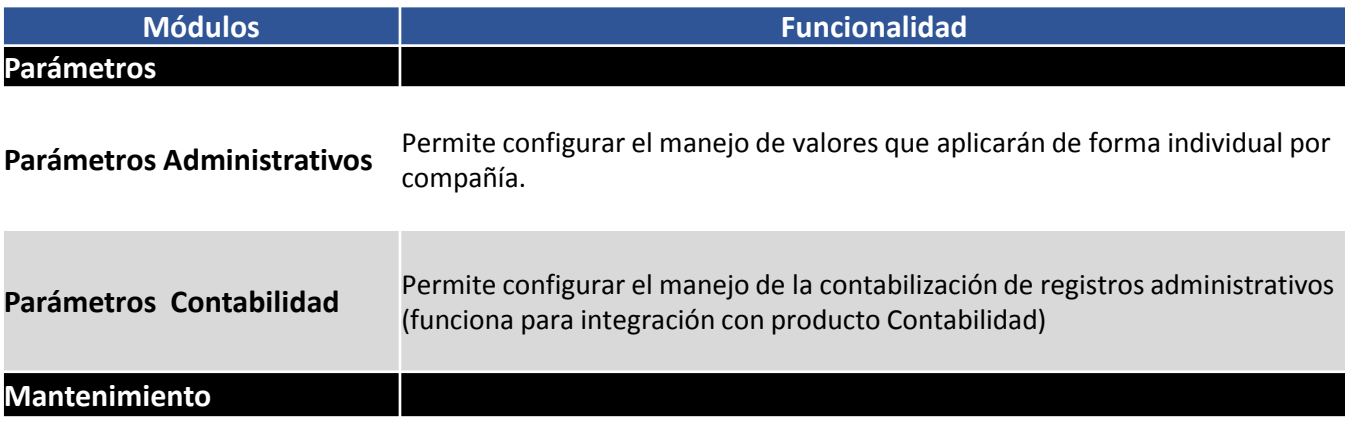

Se realizan respaldos .zip de una o todas las compañías. Se realizan procesos de importación y exportación de datos de trabajadores y sus acumulados.

#### **Seguridad**

Permite insertar nuevos usuarios y administrar el nivel de acceso que estos tendrán en cada uno de los módulos y procesos de la aplicación.

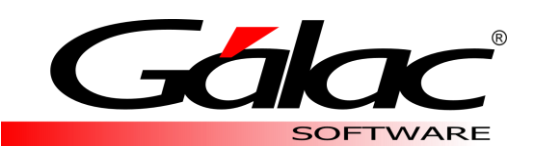

## INFORMES

Administrativo Gálac dispone de más de 100 informes entre reportes, cartas, archivos planos y xml que facilitan la revisión de datos y el control de los procesos relacionados con la administración de tu empresa.

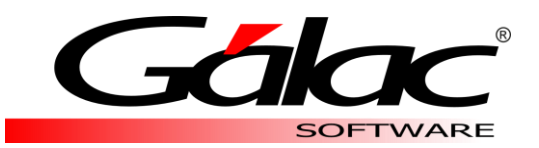

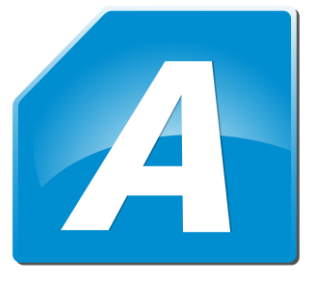

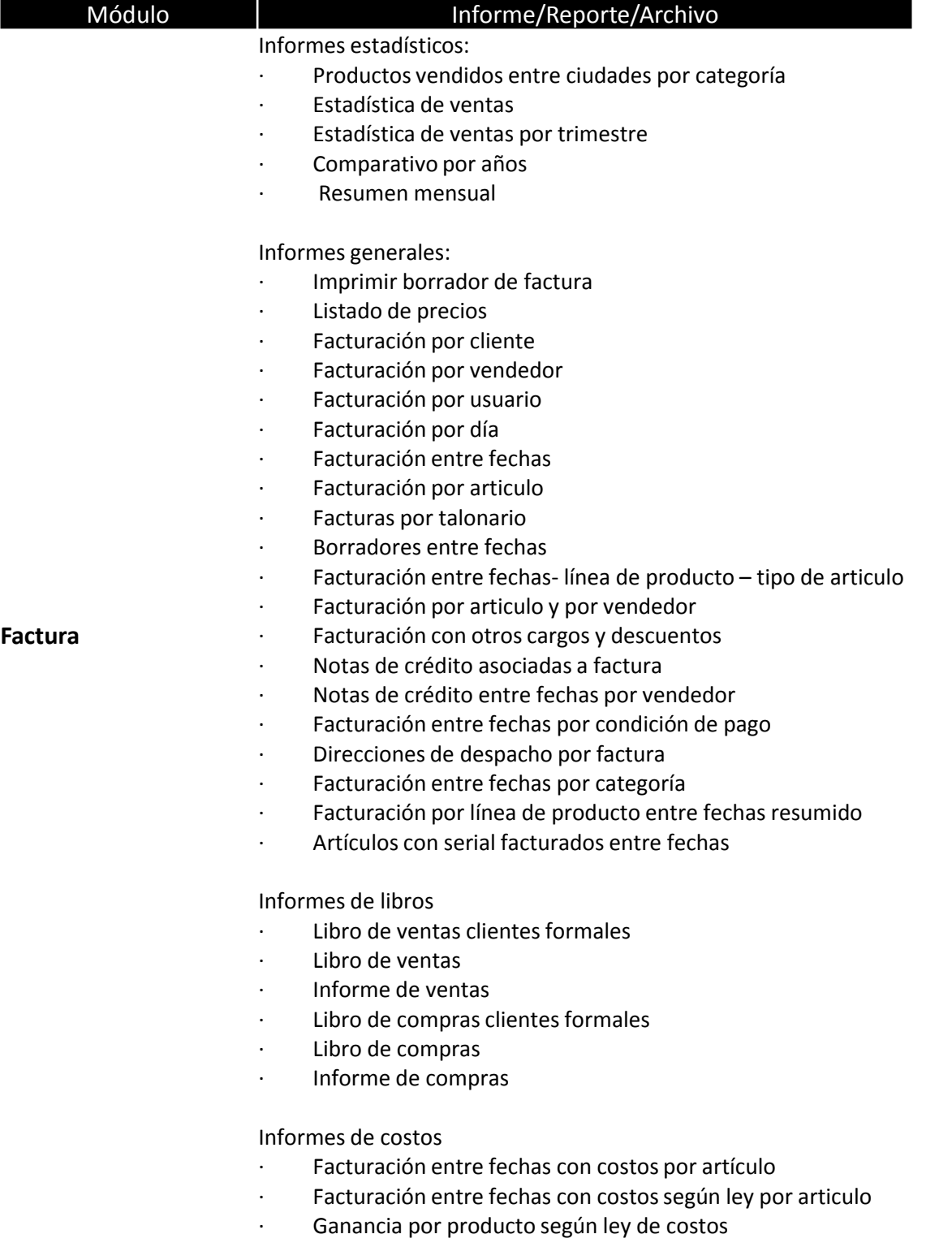

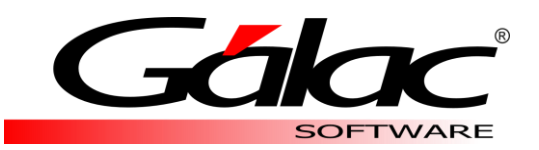

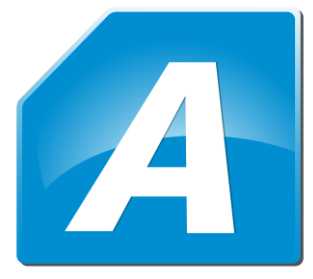

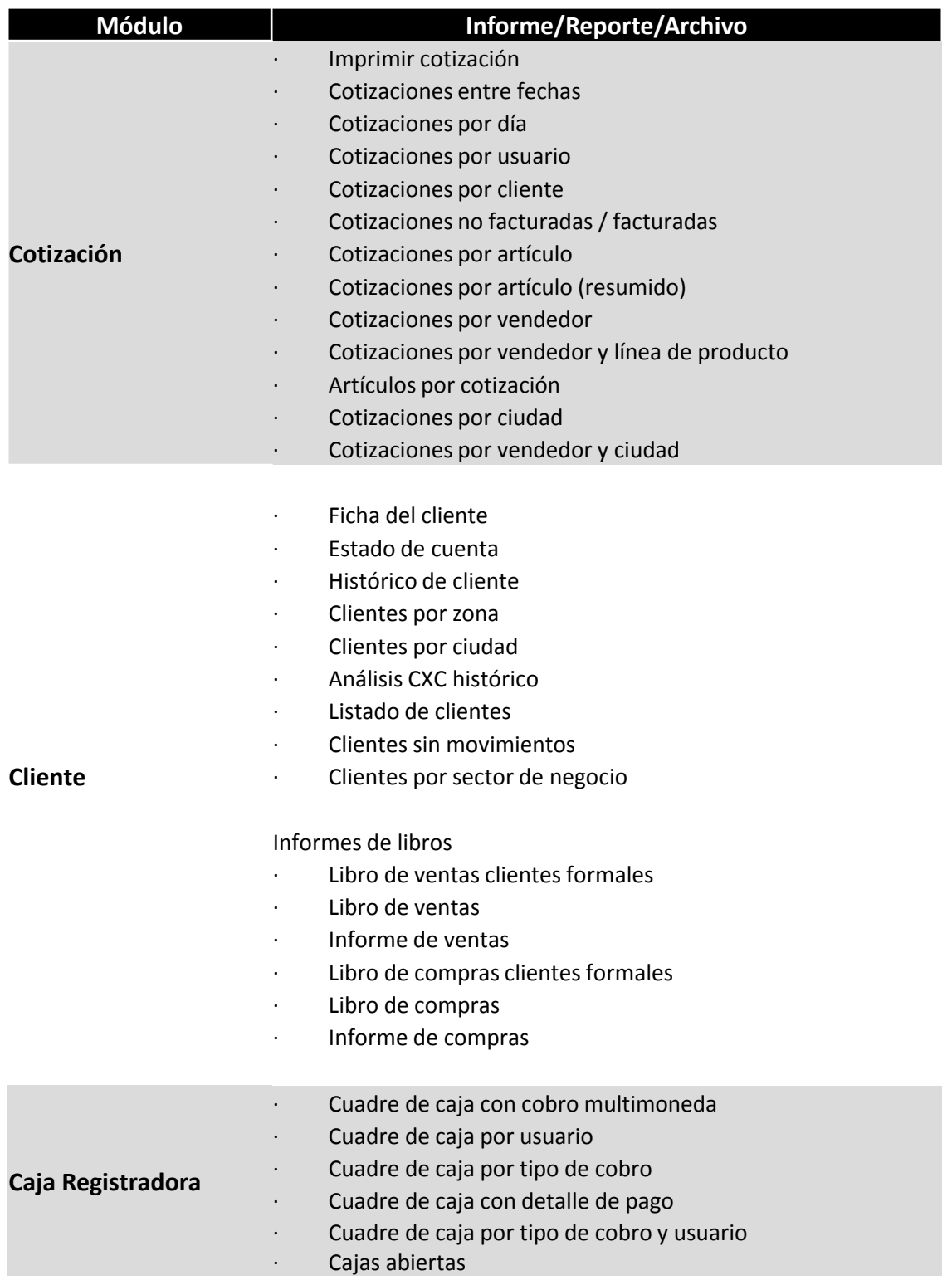

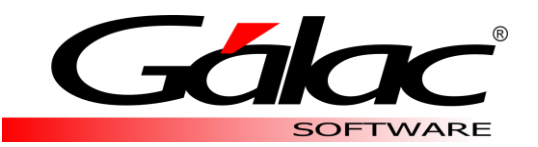

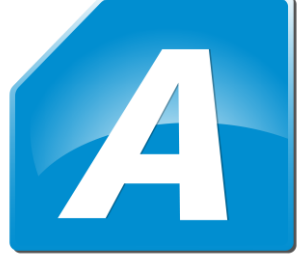

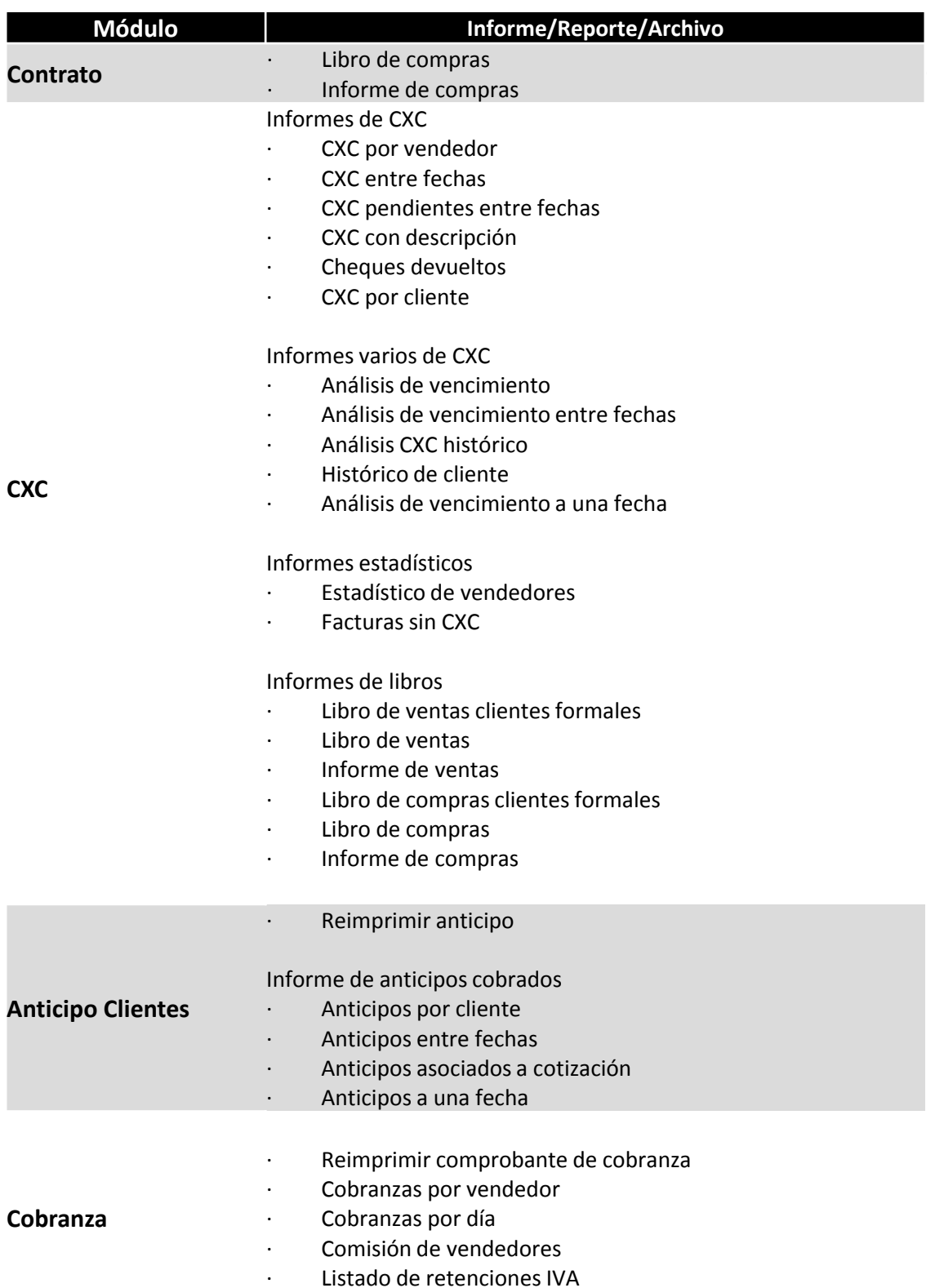

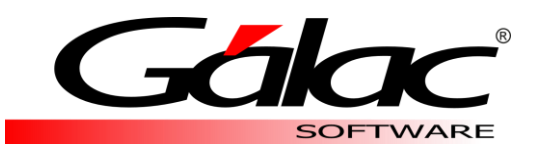

 $\sqrt{4}$ 

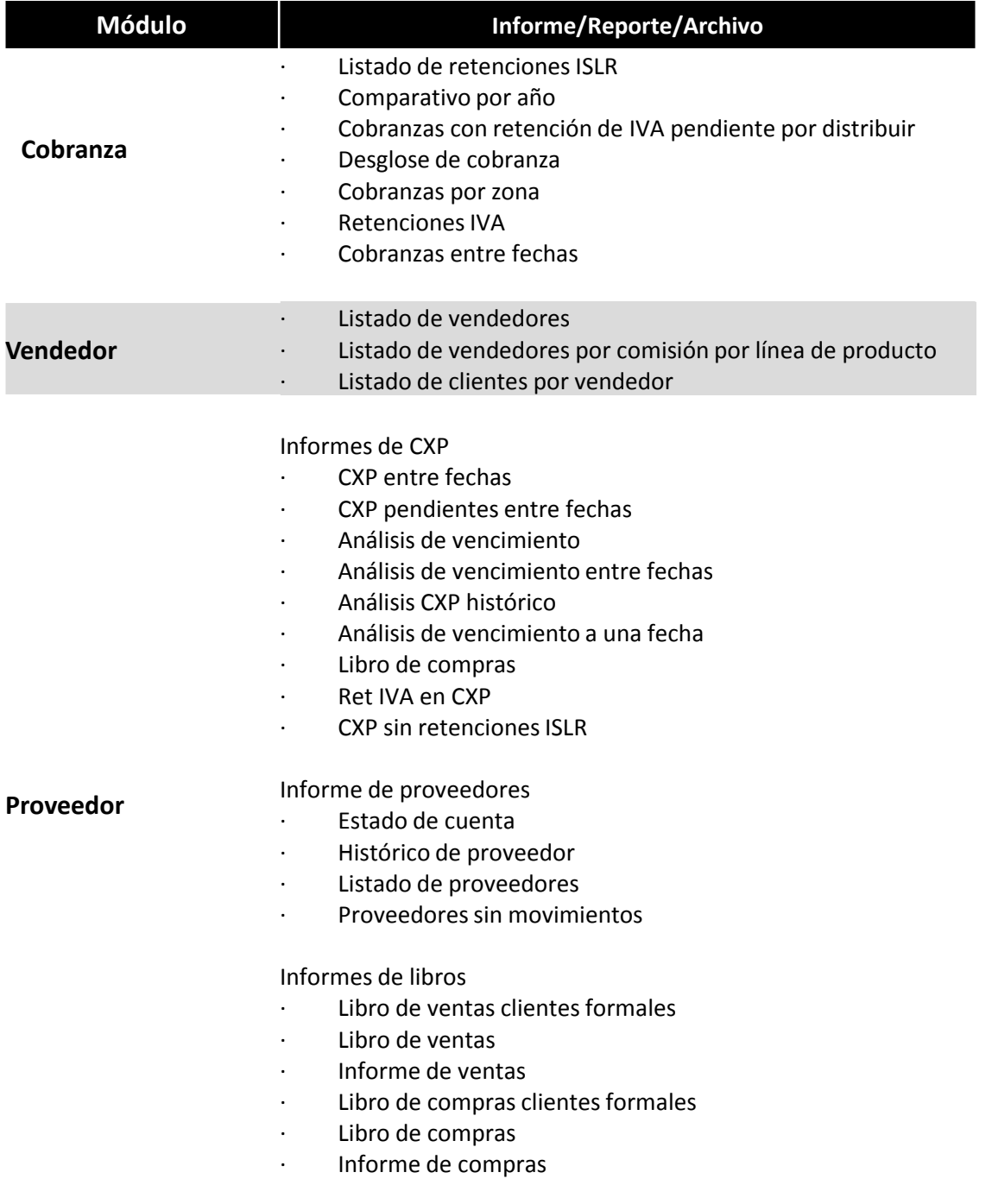

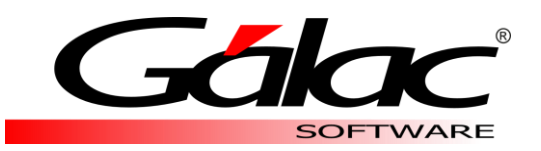

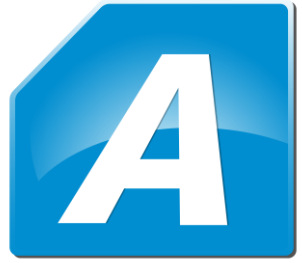

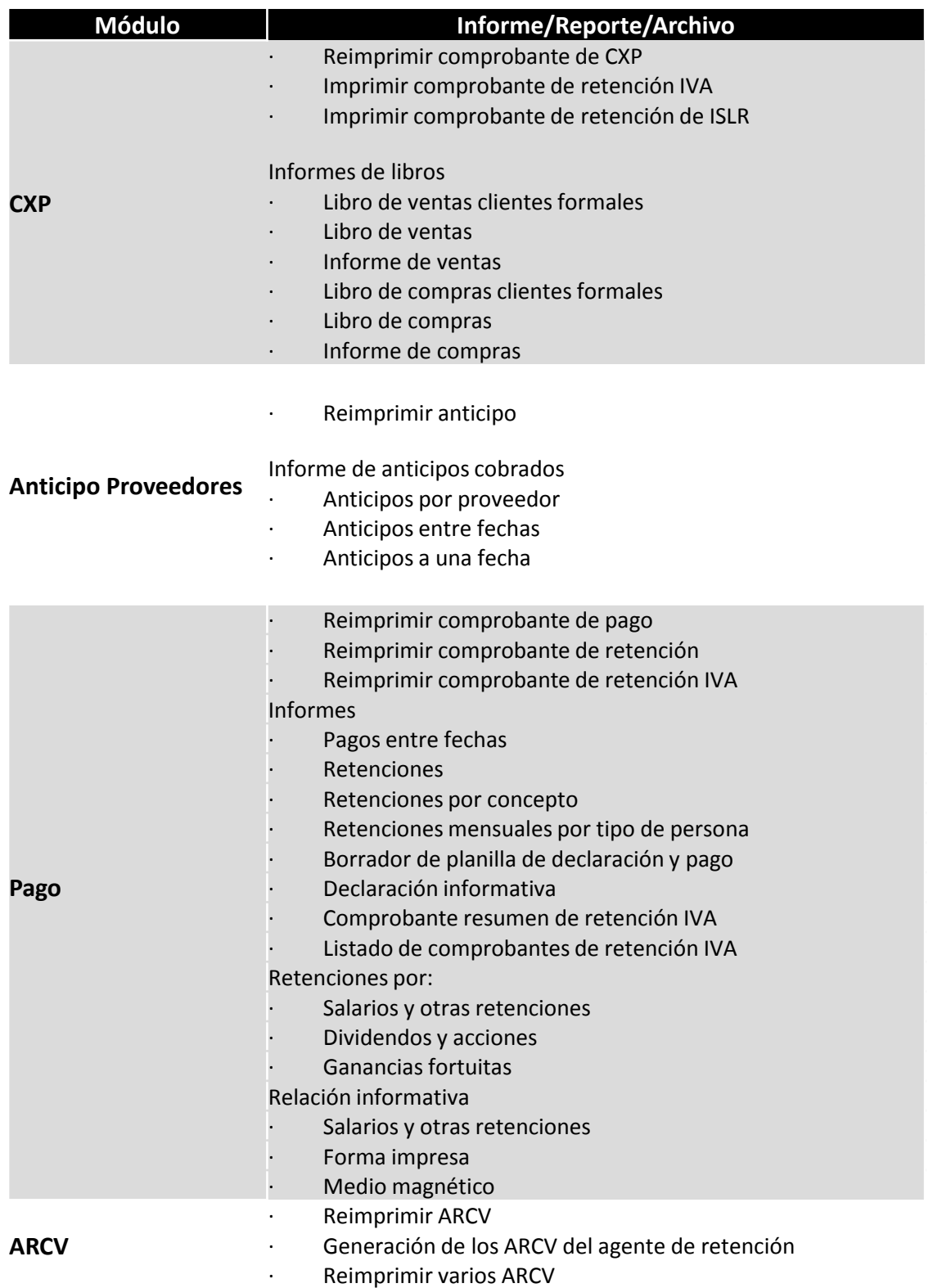

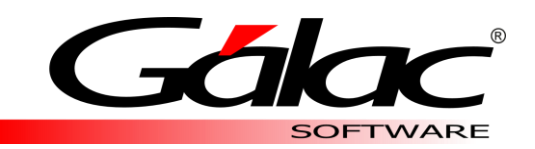

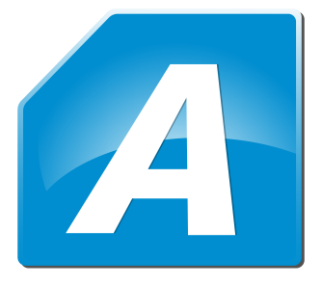

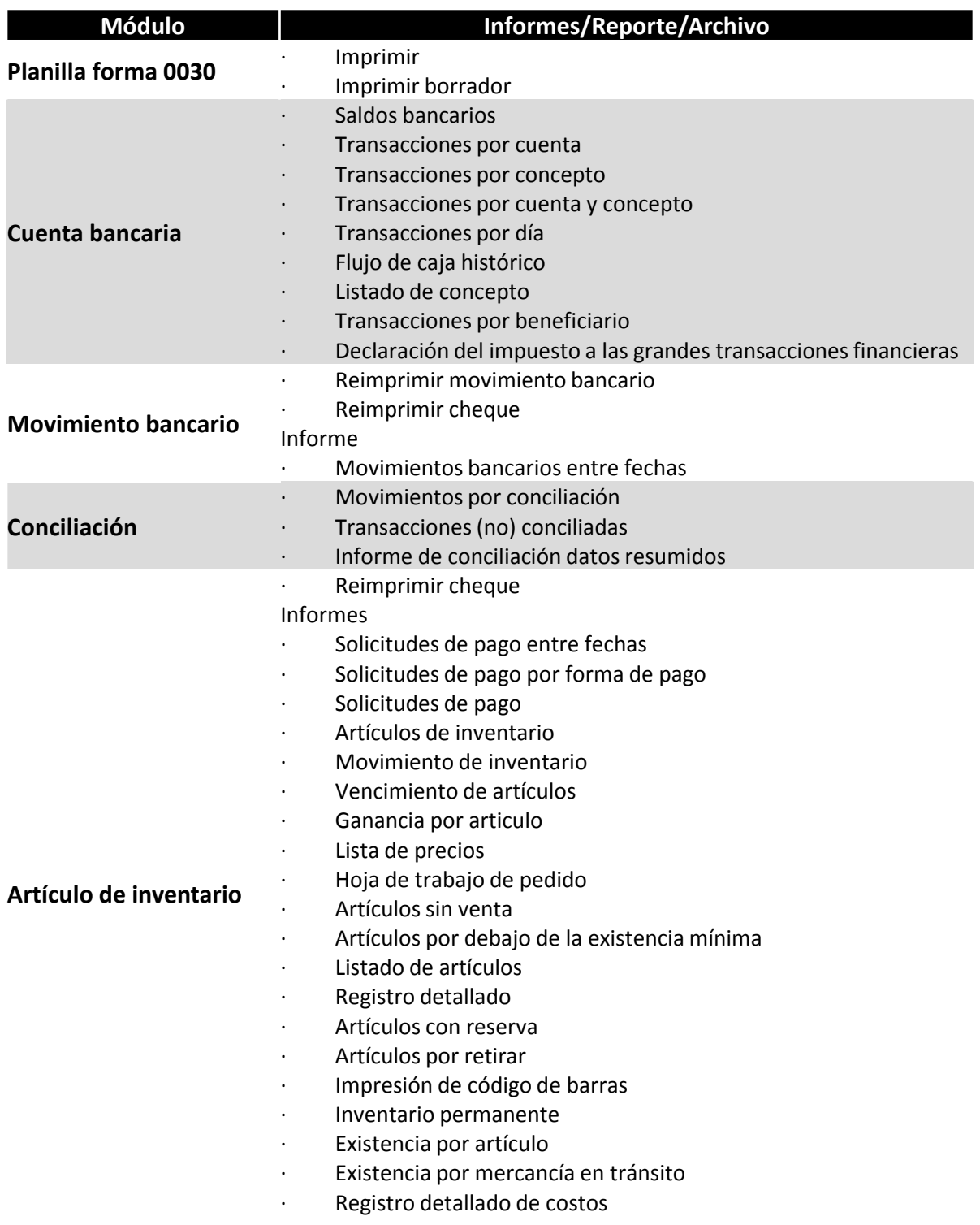

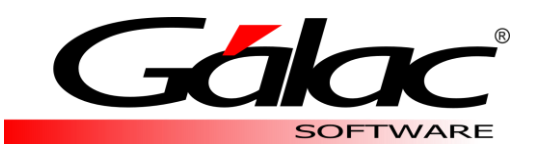

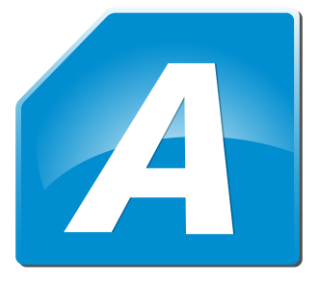

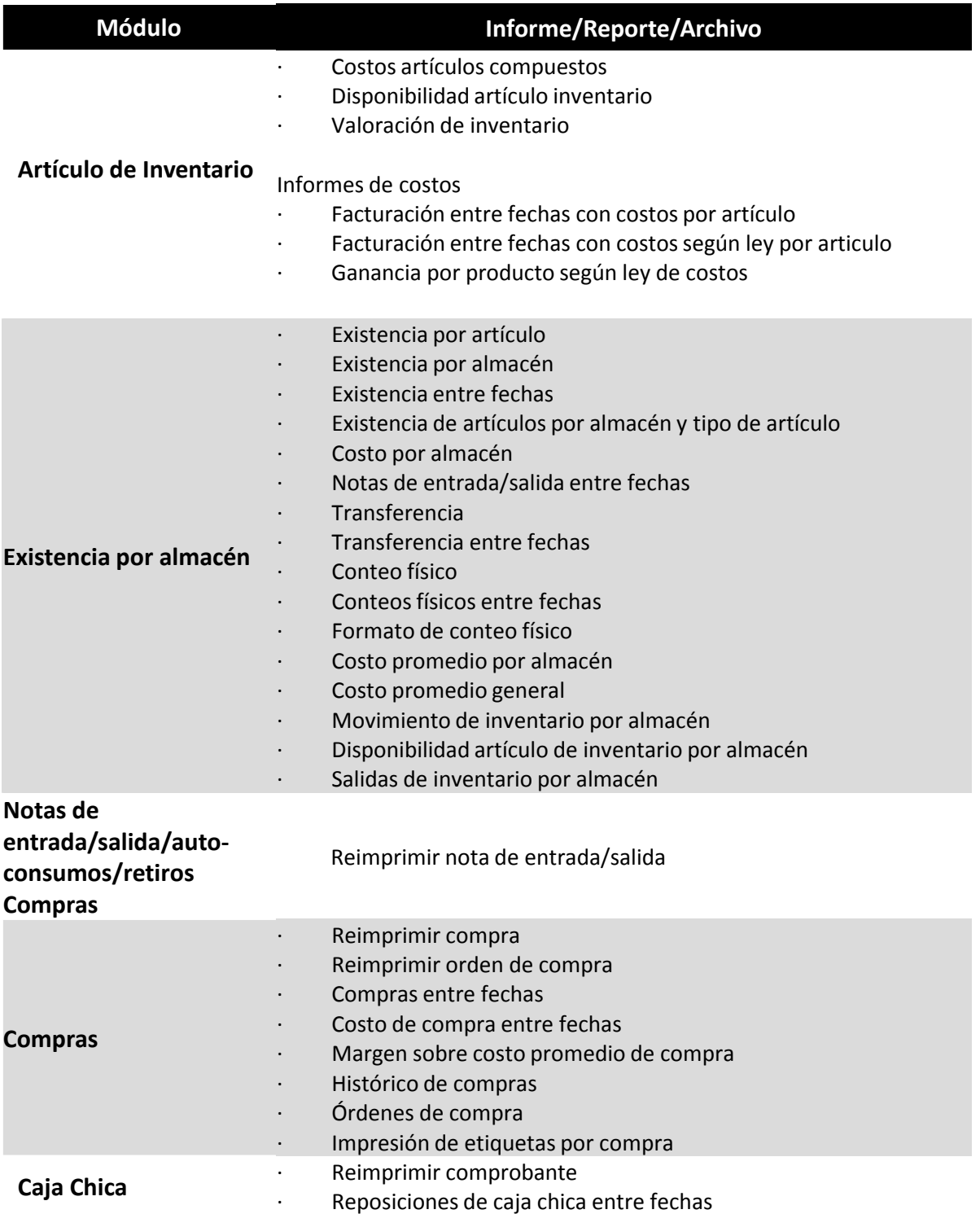

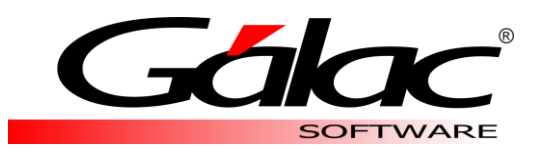

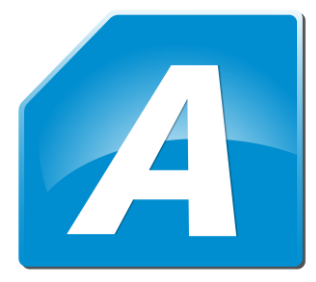

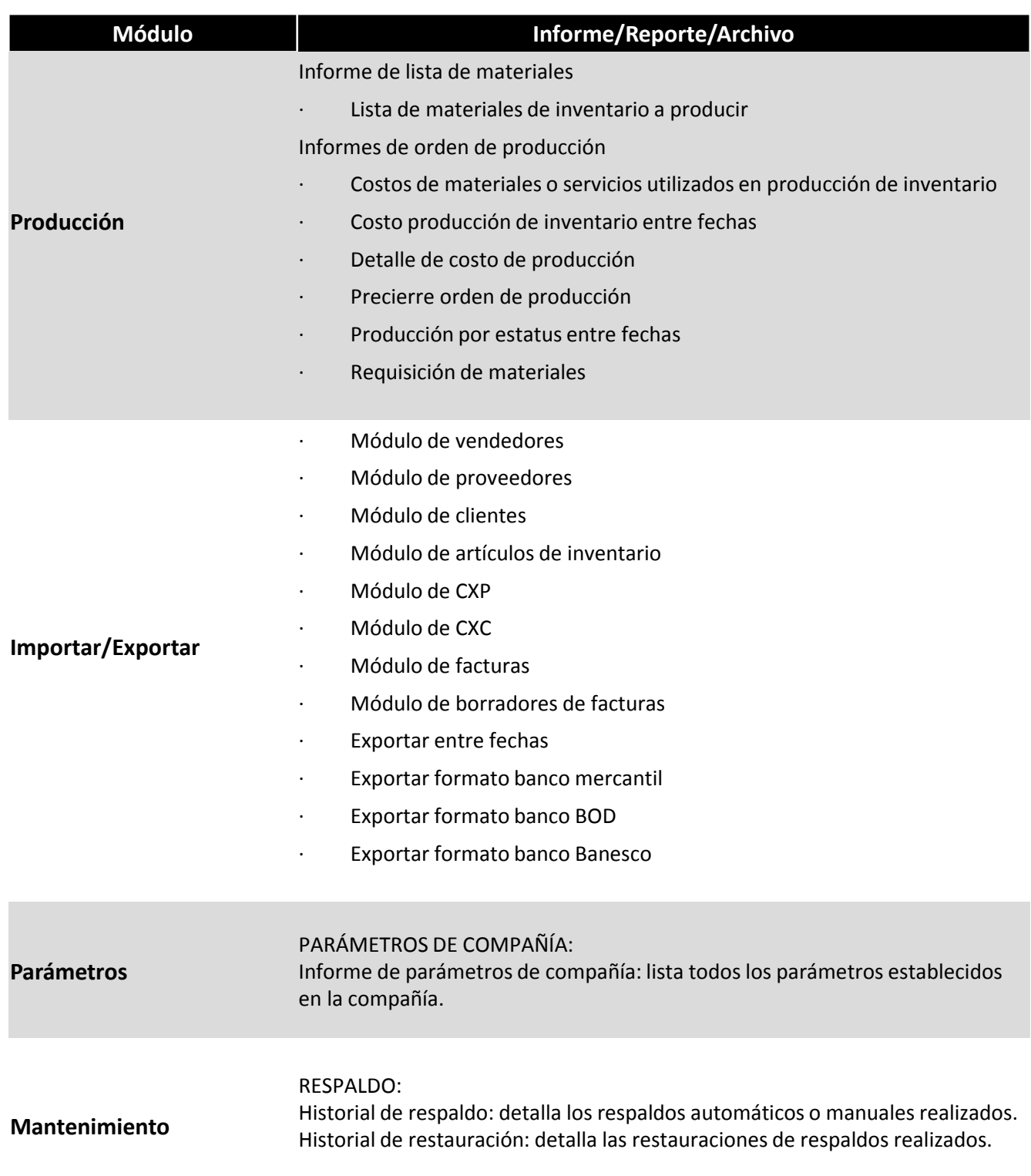

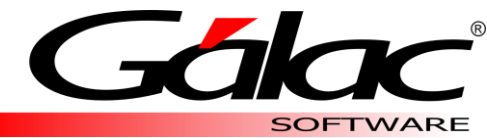

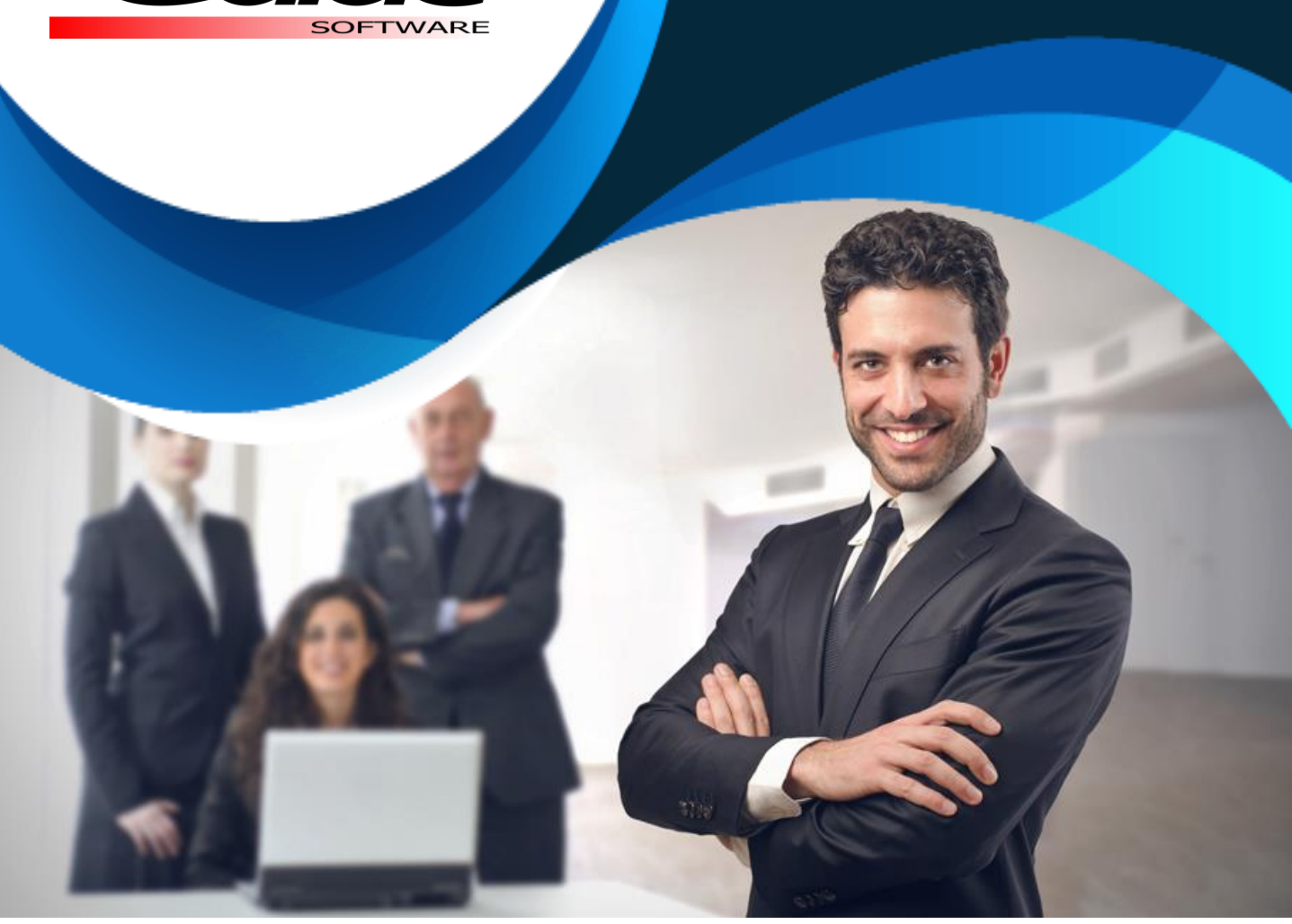

### Solicita una demostración y vive la experiencia

[www.galac.com](http://www.galac.com/)

Av. Sanatorio del Ávila, Centro Empresarial Ciudad Center, Torre C, Piso1 Urb. Boleíta Norte, Caracas 1071 - Venezuela. Telf: (0212) 718.18.11 / (0212) 820.9200 RIF: J-30512543-0